# **Министерство сельского хозяйства Российской Федерации федеральное государственное бюджетное образовательное учреждение высшего образования**

**"Вятский государственный агротехнологический университет"**

**УТВЕРЖДАЮ** Декан экономического факультета Экономический<br>Факультет Т.Б. Шиврина "27" октября 2022 г.

# **Извлечение и анализ интернет-данных**

# рабочая программа дисциплины (модуля)

Учебный план 01.03.05 Статистика

# Закреплена за кафедрой **информационных технологий и статистики**

направленность (профиль) программы бакалавриата "Экономическая статистика и анализ данных"

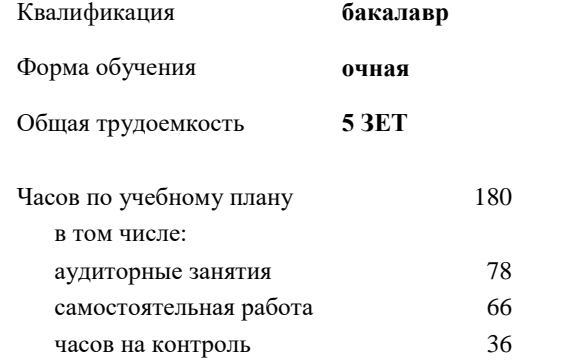

Виды контроля в семестрах: экзамены 7

## **Распределение часов дисциплины по семестрам**

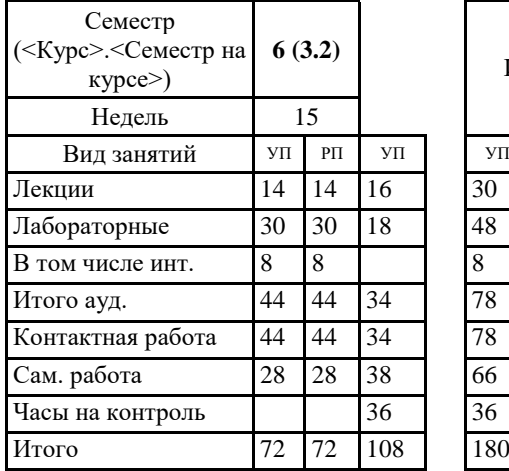

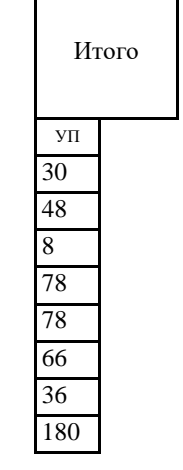

Киров 2022

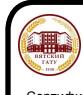

 ДОКУМЕНТ ПОДПИСАН ЭЛЕКТРОННОЙ ПОДПИСЬЮ

Сертификат: 4285BD6BEB8900E0BFFD5A2C6C4531B6 Владелец: Симбирских Елена Сергеевна Действителен: с 25.05.2023 до 17.08.2024

### Программу составил(и):

*старший преподаватель кафедры информационных технологий и статистики, Ливанов Роман Витальевич* 

#### Рецензент(ы):

*к.э.н., доцент кафедры информациоонных технологий и статистики, Гришина Елена Николаевна* 

*\_\_\_\_\_\_\_\_\_\_\_\_\_\_\_\_\_\_\_\_\_\_\_\_\_\_\_\_\_\_\_\_\_\_\_\_\_\_\_\_\_\_\_\_\_\_\_\_\_\_\_\_\_\_\_\_\_\_\_\_\_\_\_\_\_\_\_\_\_\_\_\_\_*

*\_\_\_\_\_\_\_\_\_\_\_\_\_\_\_\_\_\_\_\_\_\_\_\_\_\_\_\_\_\_\_\_\_\_\_\_\_\_\_\_\_\_\_\_\_\_\_\_\_\_\_\_\_\_\_\_\_\_\_\_\_\_\_\_\_\_\_\_\_\_\_*

Рабочая программа дисциплины

#### **Извлечение и анализ интернет-данных**

разработана в соответствии с ФГОС:

Федеральный государственный образовательный стандарт высшего образования - бакалавриат по направлению подготовки 01.03.05 Статистика (приказ Минобрнауки России от 14.08.2020 г. № 1032)

составлена на основании Учебного плана:

01.03.05 Статистика

направленность (профиль) программы бакалавриата "Экономическая статистика и анализ данных" одобренного и утвержденного Ученым советом университета от 27.10.2022 протокол № 10.

Рабочая программа дисциплины рассмотрена и одобрена учебно-методической комиссией

экономического факультета Протокол № 2р/2022-23 от "27" октября 2022 г.

Рабочая программа дисциплины рассмотрена и одобрена на заседании кафедры

информационных технологий и статистики

Протокол № \_\_4а\_\_ от "27" октября 2022 г.

Зав. кафедрой **Видент Германия и Савет.** К.э.н., доцент Козлова Лариса Алексеевна

#### **Визирование РПД для исполнения в очередном учебном году**

Рабочая программа пересмотрена, обсуждена и одобрена для исполнения в 2023-2024 учебном году на заседании кафедры

Протокол от "\_\_" \_\_\_\_\_\_\_\_\_\_\_\_\_\_\_\_\_\_\_\_ 2023 г. № \_\_

Зав. кафедрой \_\_\_\_\_\_\_\_\_\_\_\_\_\_\_\_\_\_\_\_\_\_\_

Рабочая программа пересмотрена, обсуждена и одобрена для исполнения в 2024-2025 учебном году на заседании кафедры

#### **информационных технологий и статистики**

Протокол от "\_\_" \_\_\_\_\_\_\_\_\_\_\_\_\_\_\_\_\_\_\_\_ 2024 г. № \_\_

Зав. кафедрой \_\_\_\_\_\_\_\_\_\_\_\_\_\_\_\_\_\_\_\_\_\_\_

Рабочая программа пересмотрена, обсуждена и одобрена для исполнения в 2025-2026 учебном году на заседании кафедры

**информационных технологий и статистики**

Протокол от "  $''$   $\qquad$  2025 г. №

Зав. кафедрой \_\_\_\_\_\_\_\_\_\_\_\_\_\_\_\_\_\_\_\_\_\_\_

Рабочая программа пересмотрена, обсуждена и одобрена для исполнения в 2026-2027 учебном году на заседании кафедры

#### **информационных технологий и статистики**

Протокол от "\_\_" \_\_\_\_\_\_\_\_\_\_\_\_\_\_\_\_\_\_\_\_ 2026 г. № \_\_

Зав. кафедрой \_\_\_\_\_\_\_\_\_\_\_\_\_\_\_\_\_\_\_\_\_\_\_

# **1. ЦЕЛЬ (ЦЕЛИ) ОСВОЕНИЯ ДИСЦИПЛИНЫ**

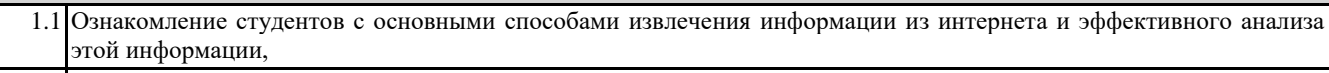

1.2 Формирование у студентов практических навыков анализа и извлечения данных и работы с ними

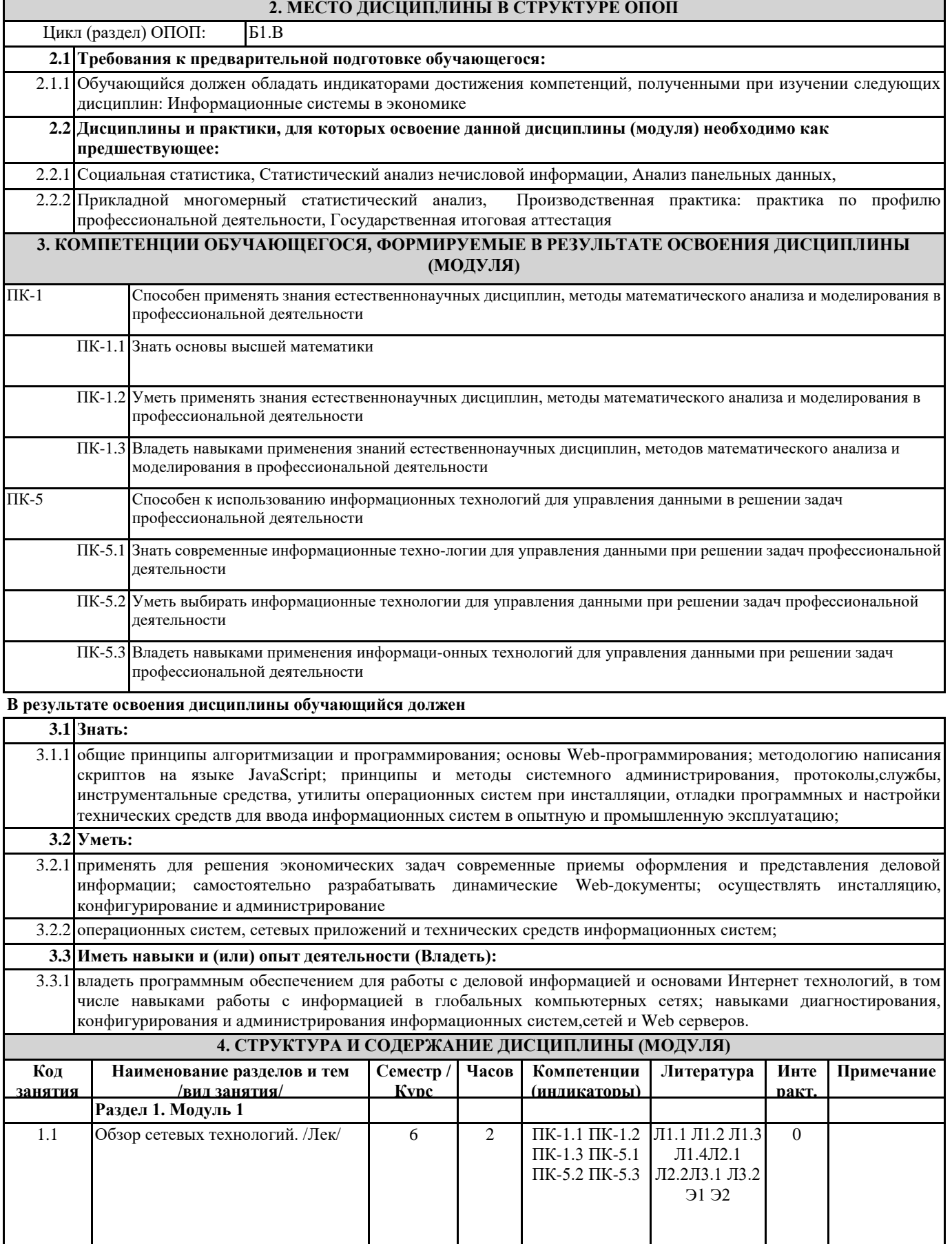

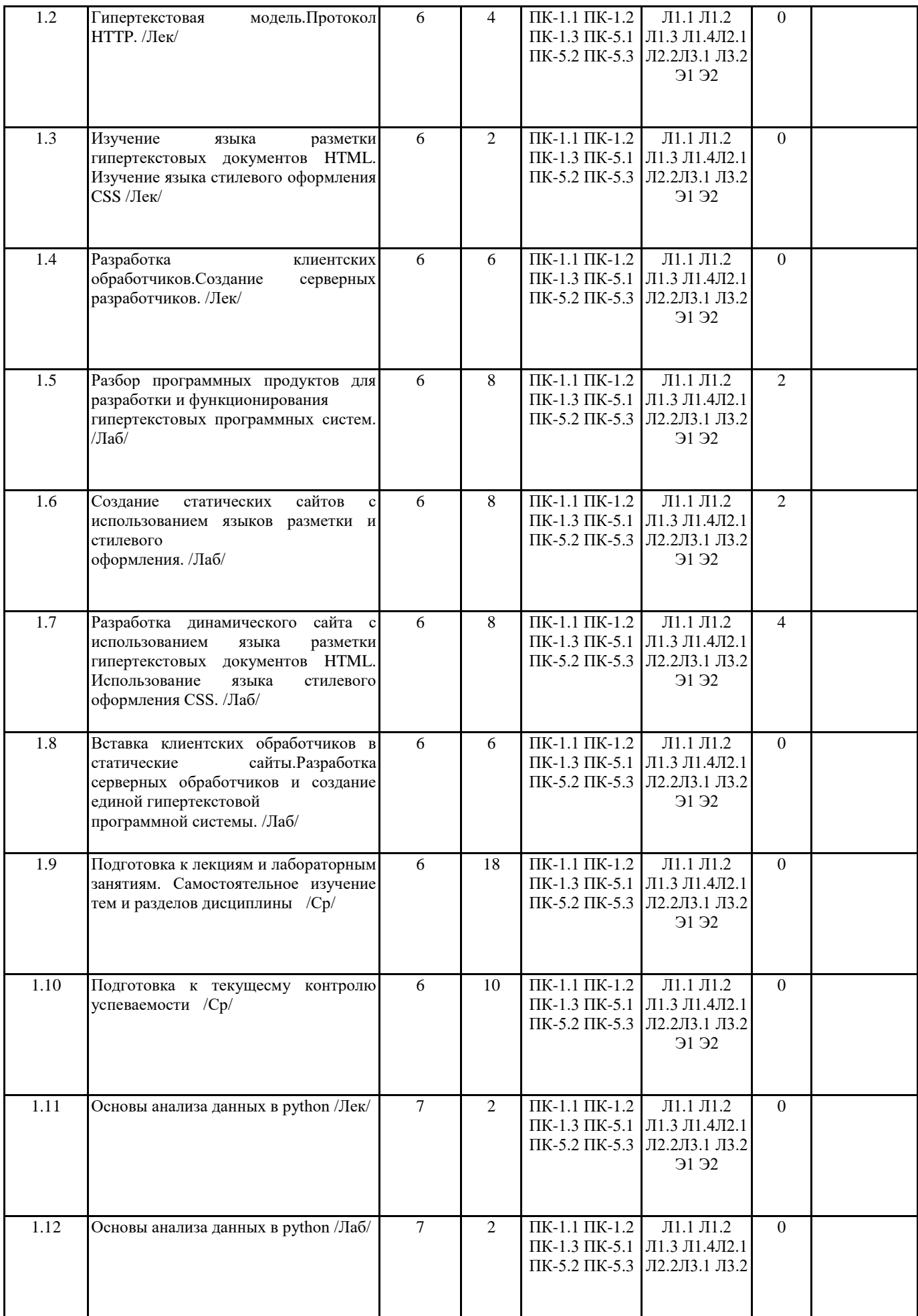

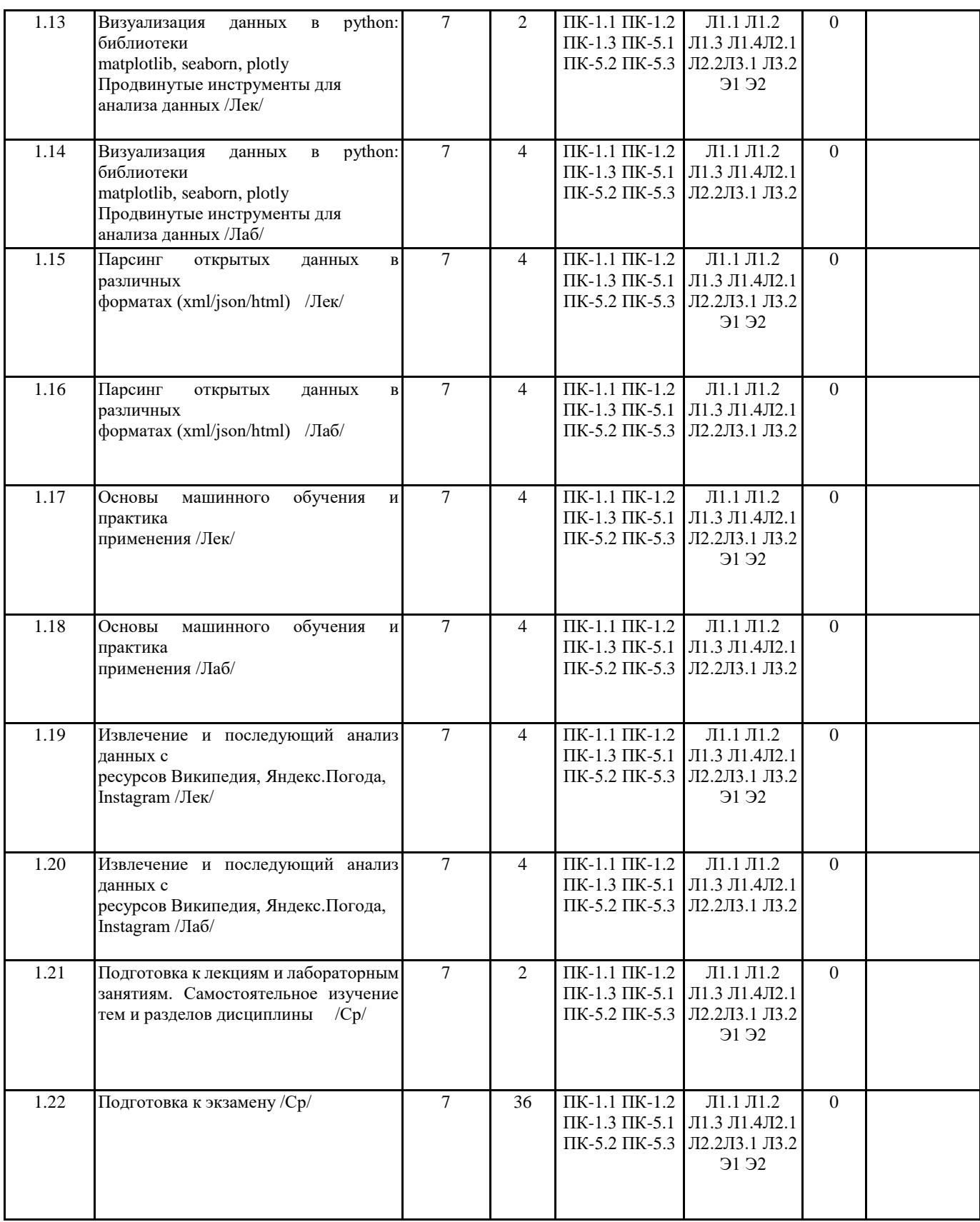

# **5. ФОНД ОЦЕНОЧНЫХ СРЕДСТВ**

Рабочая программа дисциплины обеспечена фондом оценочных средств для проведения текущего контроля и промежуточной аттестации. Содержание фонда оценочных средств представлено в Приложении 1 и 2.

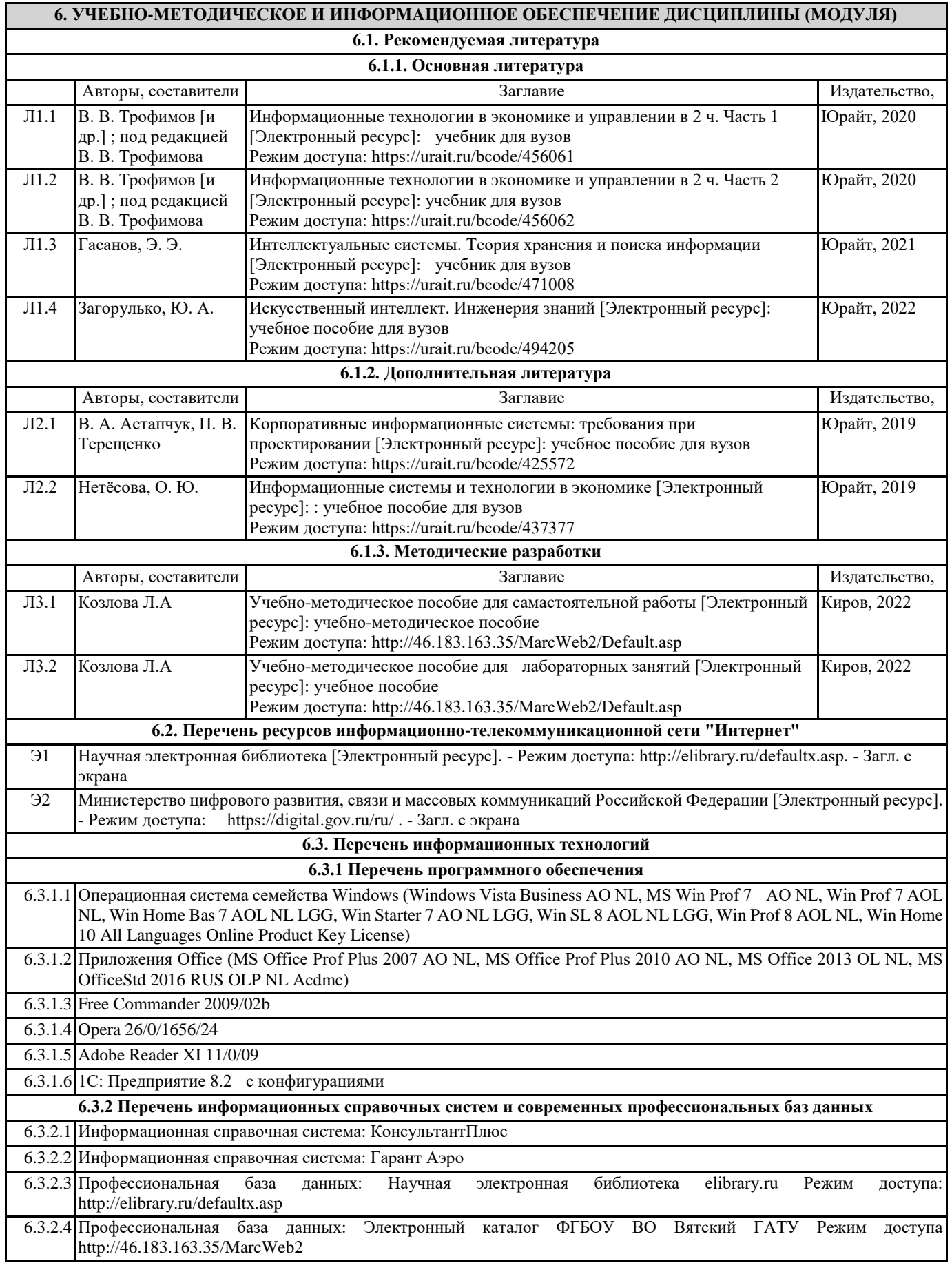

# **7. МАТЕРИАЛЬНО-ТЕХНИЧЕСКОЕ ОБЕСПЕЧЕНИЕ ДИСЦИПЛИНЫ (МОДУЛЯ)**

7.1 Описание материально-технической базы, необходимой для осуществления образовательного процесса по дисциплине представлено в Приложении 3 РПД.

## **8. МЕТОДИЧЕСКИЕ УКАЗАНИЯ ДЛЯ ОБУЧАЮЩИХСЯ ПО ОСВОЕНИЮ ДИСЦИПЛИНЫ (МОДУЛЯ)**

Освоение дисциплины проводится в форме аудиторных занятий и внеаудиторной самостоятельной работы обучающихся. При проведении аудиторных занятий предусмотрено применение следующих инновационных форм учебных занятий, развивающих у обучающихся навыки командной работы, межличностной коммуникации, принятия решений, лидерские качества:

дискуссия, разбор конкретных ситуаций. Количество часов занятий в интерактивных формах определено учебным планом. Практическая подготовка при реализации дисциплины организуется путем проведения лабораторных занятий, предусматривающих участие обучающихся в выполнении отдельных элементов работ, связанных с будущей профессиональной деятельностью.

Внеаудиторная самостоятельная работа осуществляется в следующих формах:

• Самостоятельное изучение теоретического материала (тем дисциплины);

• подготовка к лабораторным занятиям;

• подготовка к мероприятиям текущего контроля;

• подготовка к промежуточной аттестации.

При организации самостоятельной работы необходимо, прежде всего,обратить внимание на ключевые понятия, несущие основную смысловую нагрузку в том или ином разделе учебной дисциплины.

1. Самостоятельное изучение тем дисциплины

Для работы необходимо ознакомиться с учебным планом дисциплины и установить, какое количество часов отведено учебным планом в целом на

изучение дисциплины, на аудиторную работу с преподавателем на лекционных и практических (семинарских), лабораторных занятиях, а также на самостоятельную работу. С целью оптимальной самоорганизации необходимо сопоставить эту информацию с графиком занятий и выявить наиболее затратные по времени и объему темы, чтобы заранее определить для себя периоды объемных заданий. Целесообразно начать работу с изучения теоретического материала, основных терминов и понятий курса и с письменных ответов на индивидуальные и тестовые задания.

2. Подготовка к лекционным и лабораторным занятиям

Традиционной формой преподнесения материала является лекция. Курс лекций по предмету дает необходимую информацию по изучению

закономерностей и тенденций развития объекта и предмета исследования изучаемой дисциплины. Лекционный материал рекомендуется конспектировать.

Конспекты позволяют обучающемуся не только получить больше информации на лекции, но и правильно его структурировать, а в дальнейшем - лучше освоить.

Подготовка к лабораторным занятиям носит различный характер как по содержанию, так и по сложности исполнения. Многие лабораторные занятия требуют большой исследовательской работы, изучения дополнительной научной литературы. Прежде чем приступить к выполнению такой работы, обучающемуся необходимо ознакомиться обстоятельно с содержанием задания, уяснить его, оценить с точки зрения восприятия и запоминания все составляющие его компоненты. Результаты эксперимента, графики и т.д. следует стремиться получить непосредственно при выполнении работы в лаборатории. Лабораторная работа считается выполненной только в том случае, когда отчет по ней принят. Чем скорее составлен отчет после проведения работы, тем меньше будет затрачено труда и времени на ее оформление.

3.Подготовка к мероприятиям текущего контроля

В конце изучения каждой темы может проводиться тематическая контрольная работа, которая является средством промежуточного контроля оценки знаний. Подготовка к ней заключается в повторении пройденного материала и повторном решении заданий, которые рассматривались на занятиях, а также в выполнении заданий для самостоятельной работы. 4. Подготовка к промежуточной аттестации

Подготовка к экзамену является заключительным этапом изучения дисциплины и является средством промежуточного контроля. Подготовка к экзамену предполагает изучение конспектов лекций, рекомендуемой литературы и других источников, повторение материалов практических занятий

# ФОНД ОЦЕНОЧНЫХ СРЕДСТВ

для проведения промежуточной аттестации по дисциплине **Извлечение и анализ интернет-данных**

Направление подготовки 01.03.05 Статистика

Направленность (профиль) программы бакалавриата «Экономическая статистика анализ данных» Квалификация бакалавр

#### **1. Описание назначения и состава фонда оценочных средств**

Настоящий фонд оценочных средств (ФОС) входит в состав рабочей программы дисциплины «Извлечение и анализ интернет-данных» и предназначен для оценки планируемых результатов обучения сформированности индикаторов достижения компетенций и опыта деятельности, характеризующих этапы формирования компетенций (п.2) в процессе изучения данной дисциплины.

ФОС включает в себя оценочные материалы для проведения промежуточной аттестации в форме экзамена.

ФОС разработан на основании:

- Федеральный государственный образовательный стандарт высшего образования - бакалавриат по направлению подготовки 01.03.05 Статистика (приказ Минобрнауки России от 14.08.2020 г. № 1032);

- основной профессиональной образовательной программы высшего образования по направлению подготовки 01.03.05 Статистика а направленности (профилю) программы бакалавриата «Экономическая статистика и анализ данных»;

- Положения «О формировании фонда оценочных средств для промежуточной и итоговой

аттестации обучающихся по образовательным программам высшего образования».

#### **2. Перечень компетенций с указанием этапов их формирования в процессе освоения образовательной программы**

ПК-1. Способен применять знания естественнонаучных дисциплин, методы математического анализа и моделирования в профессиональной деятельности

ПК-5. Способен к использованию информационных технологий для управления данными в решении задач профессиональной деятельности

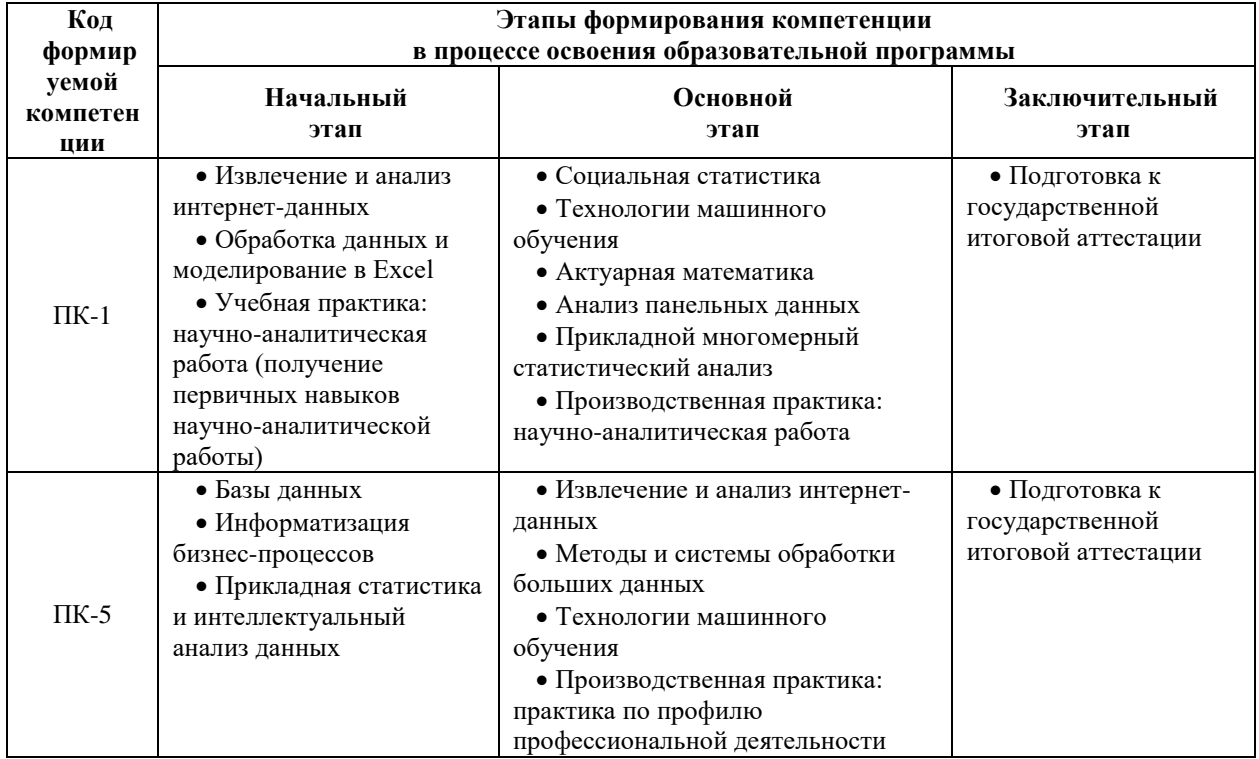

#### **3. Планируемые результаты освоения образовательной программы по дисциплине, выраженные через компетенции и индикаторы их достижений, описание шкал оценивания**

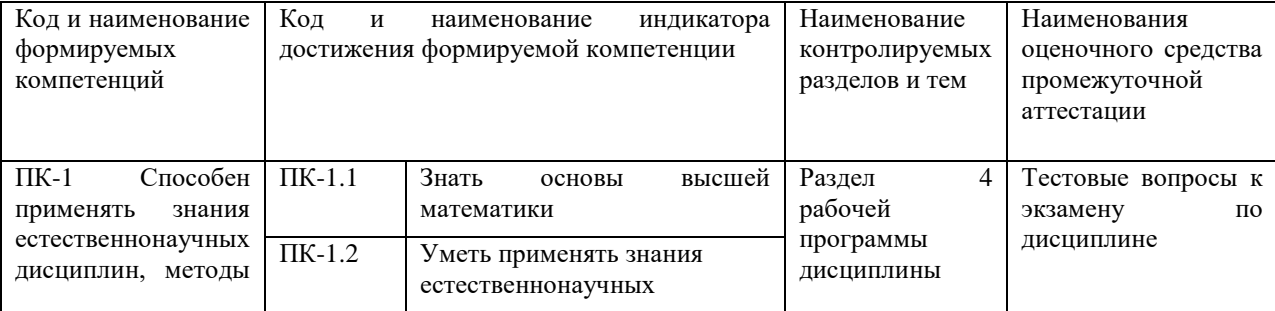

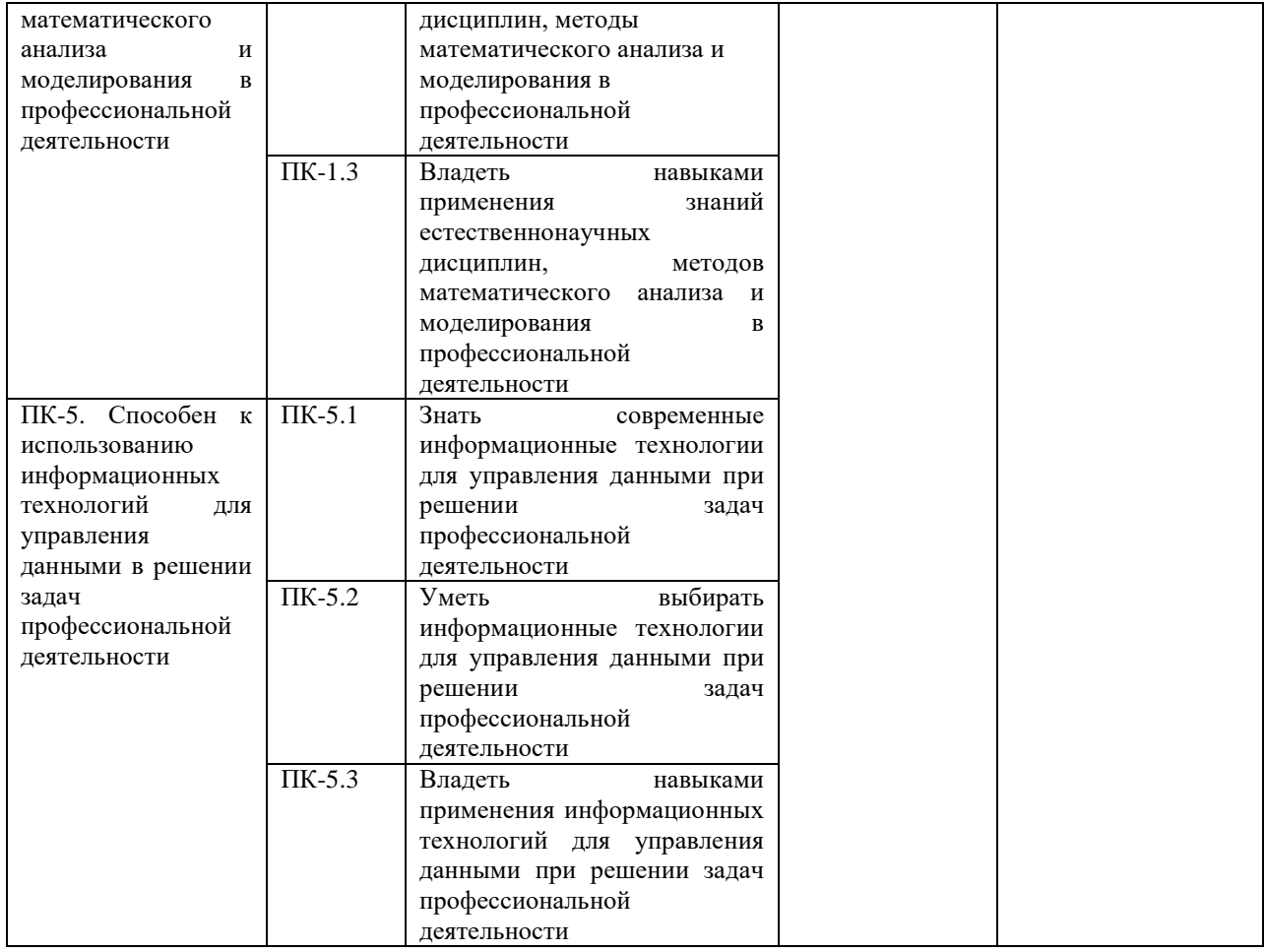

Для оценки сформированности соответствующих компетенций по дисциплине «Извлечение и анализ интернет-данных» при проведении промежуточной аттестации в форм экзамена применяется шкала оценивания:

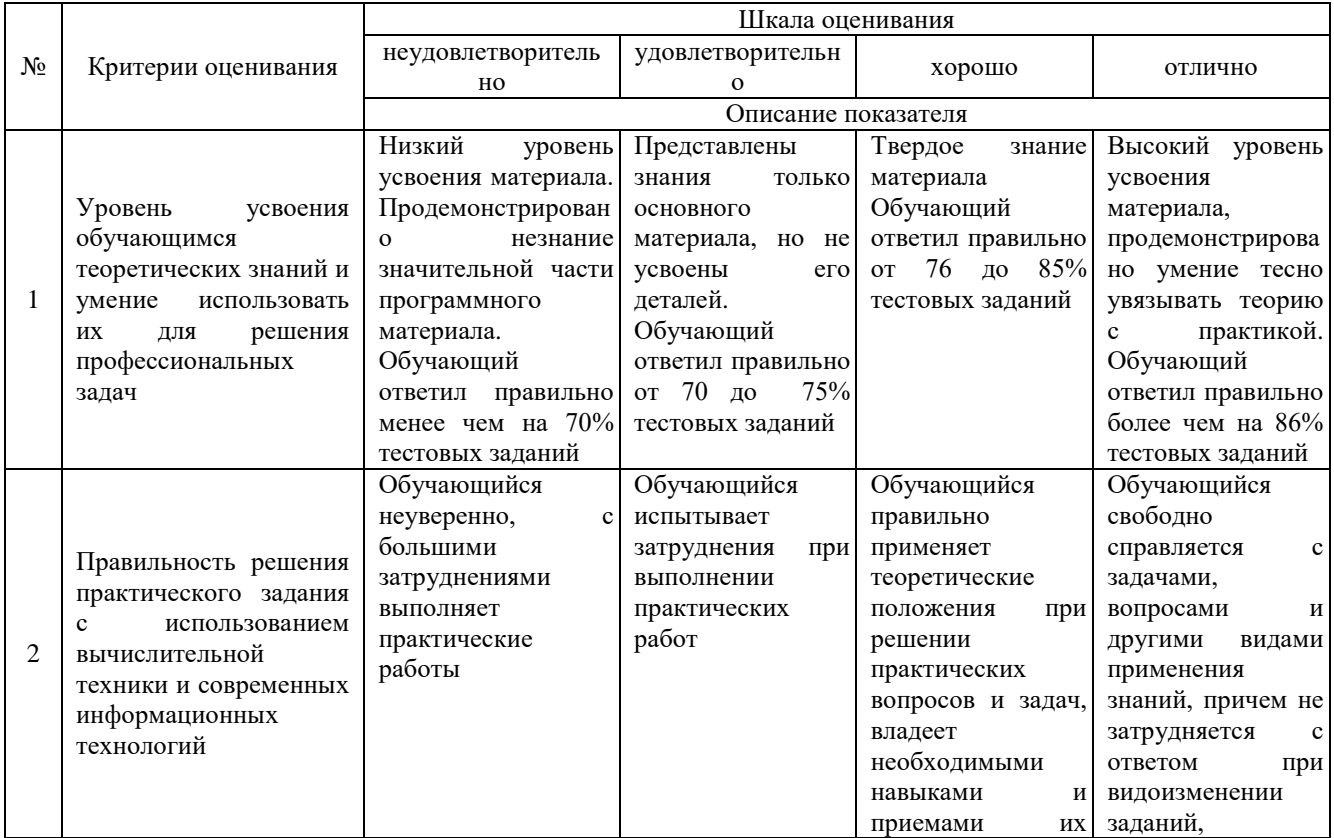

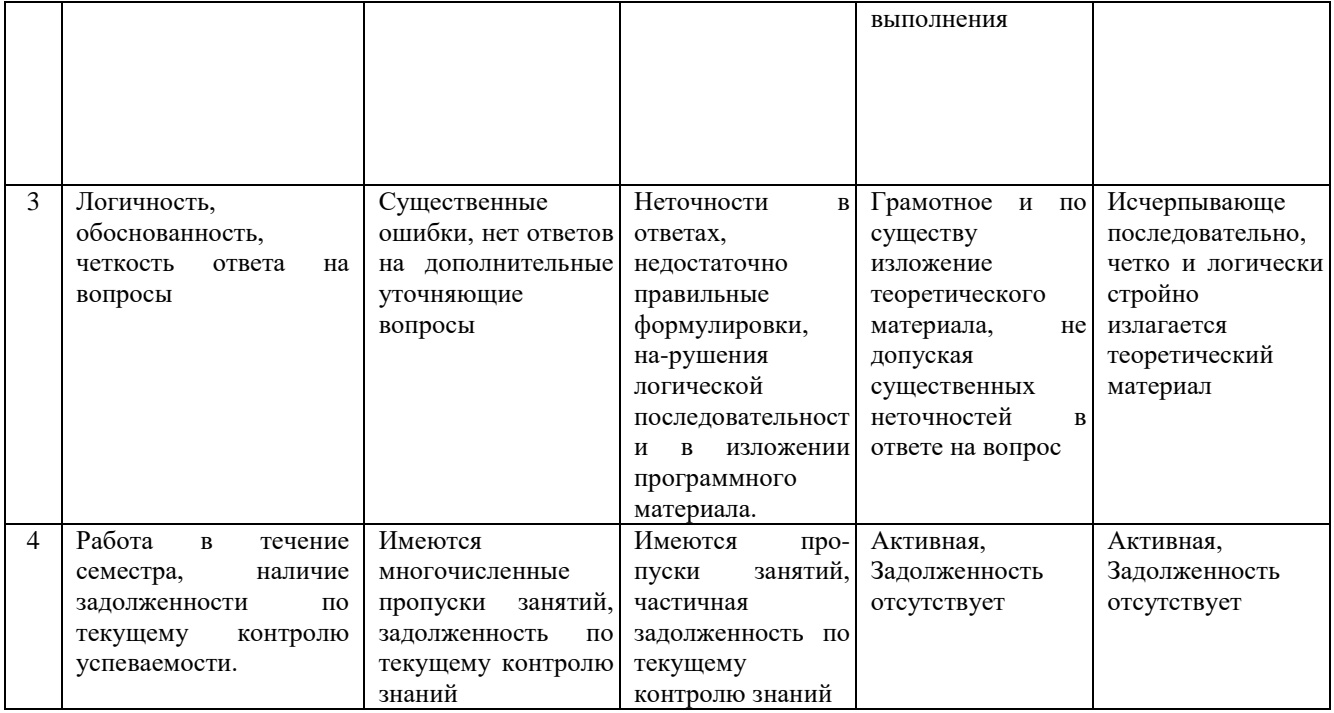

### **4. Типовые контрольные задания или иные материалы, необходимые для оценки сформированности компетенций в процессе освоения образовательной программы**

#### **Тестовые задания**

#### **по дисциплине «Извлечение и анализ интернет-данных» для промежуточной аттестации в форме экзамена**

1.Протокол маршрутизации, который использует алгоритм достижимости, это (ПК-1)

- 1) BGP
- $2)$  RIP  $*$
- 3) OSPF
- 4) EGP

2. Протокол, являющийся составной частью протокола IP и обязательный к реализации в каждом модуле IP, это (ПК-2)

- 1) IGMP
- 2) SMTP
- 3) ICMP
- 4) SNMP

3. Сколько фаз имеет процедурная характеристика протокола РРР (ПК-1)

- 1) 5 фаз \*
- 2) 2 фазы
- 3) 3 фазы
- 4) 4 фазы

4. Первой вычислительной сетью была (ПК-1)

- 1) Arcnet
- 2) Arpanet
- 3) Internet
- 3) Ethernet

5. Класс IP адресов, который определен для сетей с числом хостов менее 256 (ПК-1)

- 1) A
- $2)$  B
- 3) D
- 4) С

6. Длина адреса в протоколе IPv6 равна (ПК-1)

- 1) 64 бит
- 2) 32 бит
- 3) 256 бит
- 4) 128 бит
- 7. Внешний протокол маршрутизации (ПК-1)
	- 1) ARP
	- 2) OSPF
	- 3) EGP \*

4) FTP

- 8. Какая версия протокола IP используется в настоящее время (ПК-1)
	- 1) 4
	- 2) 5
	- 3) 7
	- 4) 6

#### 9.В каком протоколе канального уровня возможна процедура аутенфикации (ПК-1)

- 1) SLIP
- 2) UDP
- 3) PPP \*
- 4) SMTP
- 10. На прикладном уровне стека TCP/IP взаимодействует протокол (ПК-1)
	- 1) SMTP \*
	- 2) ICMP
	- 3) ARP
	- 4) UDP
- 11.На схеме ЦСКк: E1 это: (ПК-5)
	- а) Цифровой поток ёмкостью 32 канала.
	- б) Цифровой поток ёмкостью 24 канала.
	- в) Цифровой поток ёмкостью 128 каналов.
	- г) Цифровой поток ёмкостью 672 канала.

12.Сколько каналов организовано в потоке Т1? (ПК-5)

- а) 24
- б) 32
- в) 512
- г) 2048
- д) 96
- е) 128
- ж) 672
- з) 8192

13.Скорость передачи пользовательской информации в интерфейсе PRI (Кбит/с)? (ПК-5)

- а) 1536
- б) 2048
- в) 384
- 14.Понятие интерфейса в системе коммутации каналов? (ПК-5)
	- а) Интерфейс совокупность средств, методов и правил взаимодействия между элементами системы.
	- б) Интерфейс  это программноаппаратные средства, предназначенные для сопряжения разнородных устройств.

15.Сколько каналов организовано в потоке Т2? (ПК-5)

- а) 24
- б) 32
- в) 512
- г) 2048
- д) 96
- е) 128
- ж) 672
- з) 8192

16.Физический интерфейс – это: (ПК-5)

- а) Устройство, с помощью которого реализуется набор электрических связей с требуемыми характеристиками и параметрами сигналов.
- б) Набор информационных сообщений определённого формата, которыми обмениваются два объекта взаимодействия.

17.ОКС7: Какие из перечисленных полей входят в состав MSU? (ПК-5)

- а) BSN
- б) LI
- в) DPС
- г) OPC
- д) SIF
- е) FCS
- ж) SF

18.Формат кадра V5.х – Перечислите поля кадра, обрабатываемые на уровне 3: (ПК-5)

- а) Флаг.
- б) Адрес.
- в) Управление.
- г) Информация.

д) FCS.

19.Архитектура протоколов V5.2 – укажите функции протокола защиты: (ПК-5)

- а) Использование до трёх сигнальных каналов.
- б) Переключение на другой тракт при отказе любого из трактов.
- в) Обеспечение передачи данных одного типа по одним и тем же маршрутам.
- г) Контроль и техобслуживание пользовательских портов.
- д) Обслуживание В-каналов.
- 20.Сколько бит содержит флаг сообщения V5.2? (ПК-5)
	- а) 1
	- б) 4
	- в) 8

#### **Вопросы для подготовки к экзамену по дисциплине «Извлечение и анализ интернет-данных»**

- 1. Обзор сетевых технологий
- 2. Гипертекстовая модель .
- 3. Протокол HTTP.
- 4. Язык разметки гипертекстовых документов HTML.
- 5. Язык стилевого оформления CSS
- 6. Разработка клиентских обработчиков.
- 7. Создание серверных разработчиков.

#### **5. Методические материалы, определяющие процедуры оценивания сформированности индикаторов достижения компетенций и опыта деятельности, характеризующих этапы формирования компетенций.**

Процедура оценивания сформированности индикаторов достижения компетенций при проведении промежуточной аттестации по дисциплине «Извлечение и анализ интернет-данных» проводится в форме экзамена.

Порядок организации и проведения промежуточной аттестации обучающегося, форма проведения, процедура сдачи экзамена, сроки и иные вопросы определены Положением о порядке организации и проведения текущего контроля успеваемости и промежуточной аттестации обучающихся.

Процедура оценивания сформированности индикаторов достижения компетенций при проведении экзамена путем письменного или компьютерного тестирования обучающихся:

- обучающемуся выдается вариант письменного или компьютерного теста;
- по результатам тестирования выставляется оценка согласно установленной шкалы оценивания.

Для подготовки к экзамену рекомендуется использовать лекционный и практический материал по дисциплине, литературные источники.

## ФОНД ОЦЕНОЧНЫХ СРЕДСТВ

## для проведения текущего контроля успеваемости по дисциплине **Извлечение и анализ интернет-данных**

Направление подготовки 01.03.05 Статистика предприятий и предпринимательства Направленность (профиль) программы бакалавриата «Экономическая статистика и анализ данных» Квалификация бакалавр

#### **1. Описание назначения и состава фонда оценочных средств**

Настоящий фонд оценочных средств (ФОС) входит в состав рабочей программы дисциплины «Извлечение и анализ интернет-данных» и предназначен для оценки планируемых результатов обучения – сформированности индикаторов достижения компетенций и опыта деятельности, характеризующих этапы формирования компетенций в процессе освоения дисциплины.

#### **2. Перечень компетенций, формируемых при изучении дисциплины**

ПК-1. Способен применять знания естественнонаучных дисциплин, методы математического анализа и моделирования в профессиональной деятельности

ПК-5. Способен к использованию информационных технологий для управления данными в решении задач профессиональной деятельности

#### **3. Банк оценочных средств**

Для оценки сформированности индикаторов достижения компетенций и опыта деятельности, характеризующих этапы формирования компетенций в процессе освоения дисциплины «Извлечение и анализ интернет-данных», используются следующие оценочные средства:

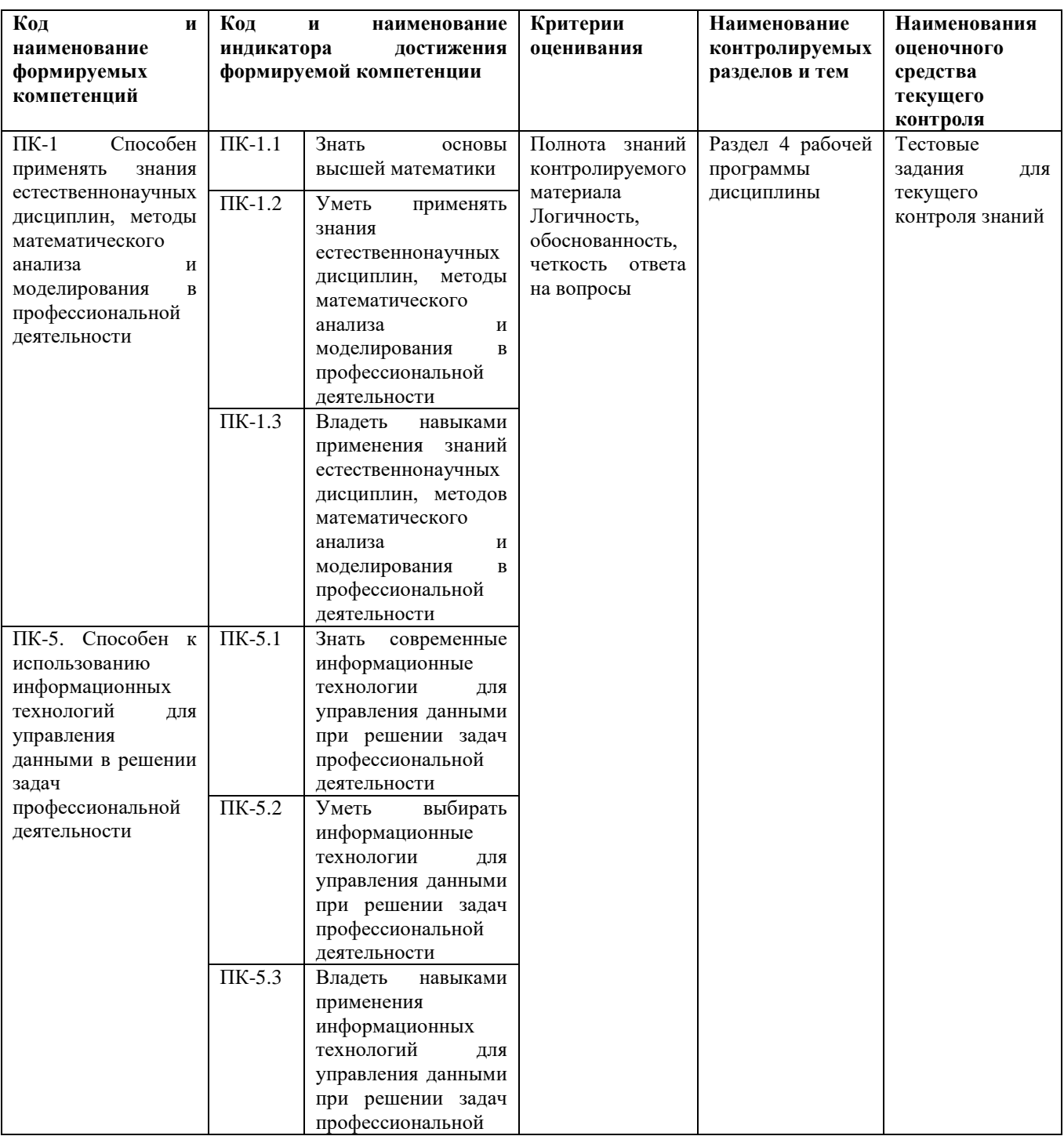

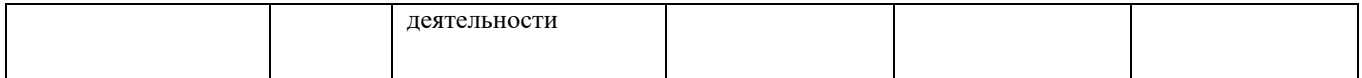

#### **Тестовые задания для текущего контроля знаний**

# **по дисциплине «Извлечение и анализ интернет-данных»**

Текущий контроль в форме тестовых заданий предназначен для определения уровня оценки сформированности индикаторов достижения компетенций и опыта деятельности в процессе изучения дисциплины обучающимися очной формы обучения. Результаты текущего контроля в форме тестовых заданий оцениваются посредством интегральной (целостной) шкалы:

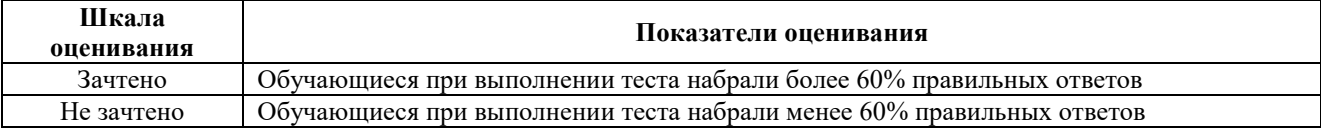

#### **Типовые тестовые задания для текущего контроля знаний**

- 1. Максимальный размер IP-пакета, размещенного в кадре SLIP, равен
	- 1) 1000 байт
	- 2) 1006 байт
	- 3) 1016 байт
	- 4) 1060 байт
- 2. Какое поле заголовка IP-пакета является необязательным
	- 1) общая длина
	- 2) опции
	- 3) флаги
	- 4) контрольная сумма
- 3. Какой уровень отвечает за прием дейтаграмм и передачу их по сети
	- 1) сетевого интерфейса
	- 2) сетевой
	- 3) транспортный \*
	- 4) физический
- 4. Назовите максимальное время существования IP-дейтаграммы в сети
	- 1) 257 сек
	- 2) 255 сек
	- 3) 259 сек
	- 4) 261сек

5. Шлюзы, которые включаются между сетями с одинаковыми протоколами нижних уровней, начиная с транспортного, но отличаются правилами адресации присвоения имен пользователям, называются

- 1) протокольными шлюзами
- 2) шлюзами форматов
- 3) шлюзами интерфейсов
- 4) адресными шлюзами
- 6. Максимальная длина IP-дейтаграммы
	- 1) 580 байт
	- 2) 578 байт
	- 3) 576 байт
	- 4) 584 байт
- 7. Тип маршрутизации, применяемой в сети Internet
	- 1) автономная \*
	- 2) транзитная
	- 3) заданная
	- 4) конечная
- 8. Максимальная длина поля информации протокола РРР равна
	- 1) 1005 байт
	- 2) 1500 байт
	- 3) 1000 байт
	- 4) 1050 байт
- 9. Алиас (Alias)-это
	- 1) групповой адрес \*
	- 2) тело письма
	- 3) средство рассылки почты
	- 4) конверт сообщения

10. Протокол SMTP обеспечивает несколько режимов доставки почтовых сообщений, а именно

- 1) 5 режимов
- 2) 2 режима
- 3) 3 режима
- 4) 4 режима
	- 11. Сетевое приложение приложение:
	- 1. Распределенное
	- 2. Устанавливаемое для работы пользователем сети на свой компьютер
	- 3. каждая часть которого выполнима на каждом сетевом компьютере
	- 12. Наиболее полно, правильно перечислены характеристики компьютерной сети в списке:
	- 1. Совокупность однотипных (по архитектуре) соединяемых компьютеров
	- 2. Компьютеры, соединенные общими программными, сетевыми ресурсами, протоколами
	- 3. Компьютеры каждый из которых должен соединяться и взаимодействовать с другим
	- 13. Сеть, разрабатываемая в рамках одного учреждения, предприятия сеть:
	- 1. Локальная
	- 2. Глобальная
	- 3. Интранет
	- 14. Маршрутизатор устройство, соединяющее различные:
	- 1. Компьютерные сети
	- 2. По архитектуре компьютеры
	- 3. маршруты передачи адресов для e-mail
	- 15. Локальную компьютерную сеть обозначают:
	- 1. LAN
	- 2. MAN
	- 3. WAN
	- 16. Глобальную компьютерную сеть обозначают:
	- 1. LAN
	- 2. MAN
	- 3. WAN
	- 17. Соединение нескольких сетей дает:
	- 1. Межсетевое объединение
	- 2. Серверную связь
	- 3. Рабочую группу
	- 18. Основной (неделимой) единицей сетевого информационного обмена является:
	- 1. Пакет
	- 2. Бит
	- 3. Канал

19. Часть пакета, где указаны адрес отправителя, порядок сборки блоков (конвертов) данных на компьютере получателя называется:

- 1. Заголовком
- 2. Конструктор
- 3. Маршрутизатор
- 20. Передача-прием данных в компьютерной сети может происходить
- 1. Лишь последовательно
- 2. Лишь параллельно
- 3. Как последовательно, так и параллельно

### **Методические материалы, определяющие процедуру оценивания**

Процедура оценивания сформированности индикаторов достижения компетенций и опыта деятельности в процессе изучения дисциплины при проведении текущего контроля знаний проводится путем письменного тестирования обучающихся:

сроки проведения текущего контроля – согласно учебному плану.

 процедура оценивания проводится во время проведения лабораторных / практических занятий. В случае отсутствия обучающегося по уважительной причине индивидуальное задание ему выдается на дом с условием защиты.

- обучающийся получает тестовые задания.
- на выполнение всей работы отводится не более 60 мин.
- оценка текущего контроля проводится посредством двухуровневой шкалы.

### ОПИСАНИЕ МАТЕРИАЛЬНО-ТЕХНИЧЕСКОЙ БАЗЫ ПО ДИСЦИПЛИНЕ **Извлечение и анализ интернет-данных**

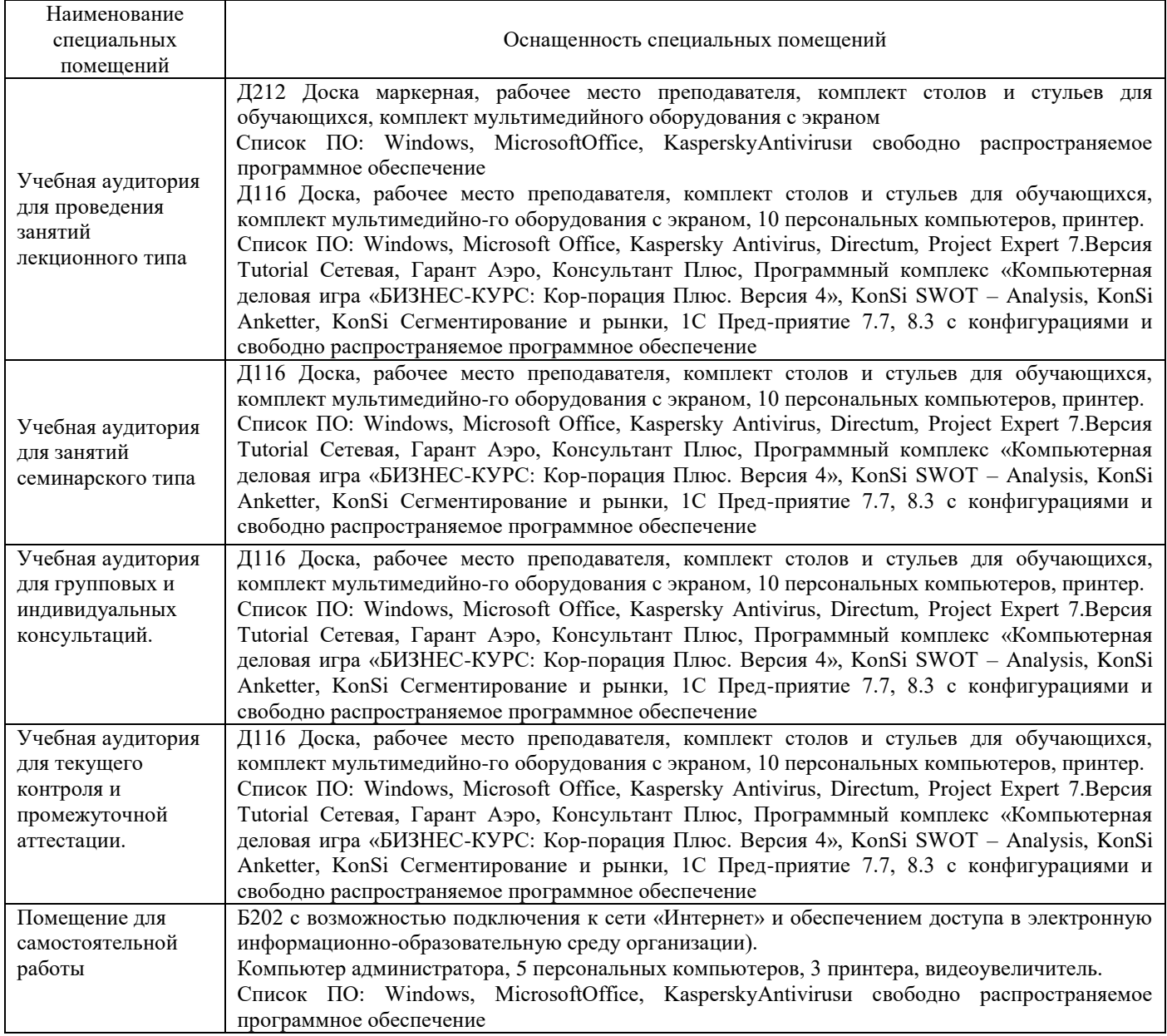

Перечень периодических изданий, рекомендуемый по дисциплине «Извлечение и анализ интернет-данных»

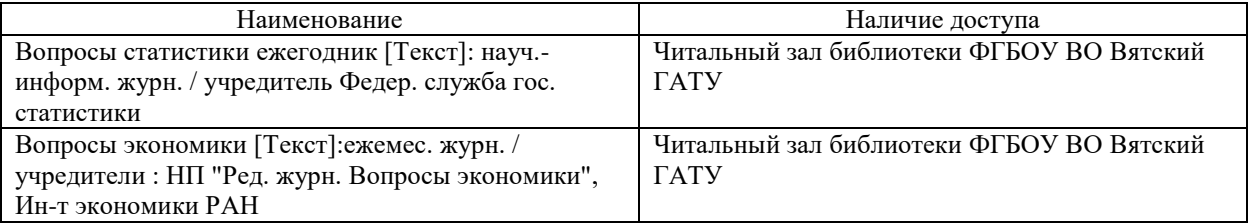